## 방송통신기자재등의 적합등록 필증 Registration of Broadcasting and Communication Equipments 상호 또는 성명 (주)케빅 **Trade Name or Registrant** 기자재명칭(제품명칭) PRE-AMPLIFIER **Equipment Name** 기기부호/추가 기기부호 **IMI61** Equipment code /Additional Equipment code 기본모델명 PP2212G **Basic Model Number** 파생모델명 KPP212, PAM101, PP2212, PP4212, PPA212 Series Model Number 등록번호 MSIP-REM-TUK-PP2212G Registration No. 제조자/제조국가 (주)케빅/한국 Manufacturer/Country of Origin 등록여월일  $2015 - 06 - 05$ Date of Registration 기타 Others

위 기자재는 「전파법」제58조의2 제3항에 따라 등록되었음을 증명합니다.

It is verified that foregoing equipment has been registered under the Clause 3, Article 58-2 of Radio Waves Act.

2024년(Year) 02월(Month) 20일(Day)

국립전파연구원장

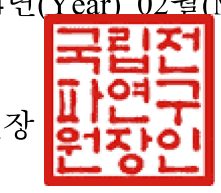

Director General of National Radio Research Agency

※ 적합등록 방송통신기자재는 반드시 "적 합성평가표시" 를 부착하여 유통하여야 합니다. 위반시 과태료 처분 및 등록이 취소될 수 있습니다.

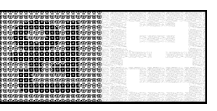

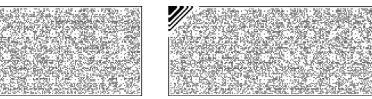